## Server Side Includes Quick Reference Card<sup>1.01</sup>

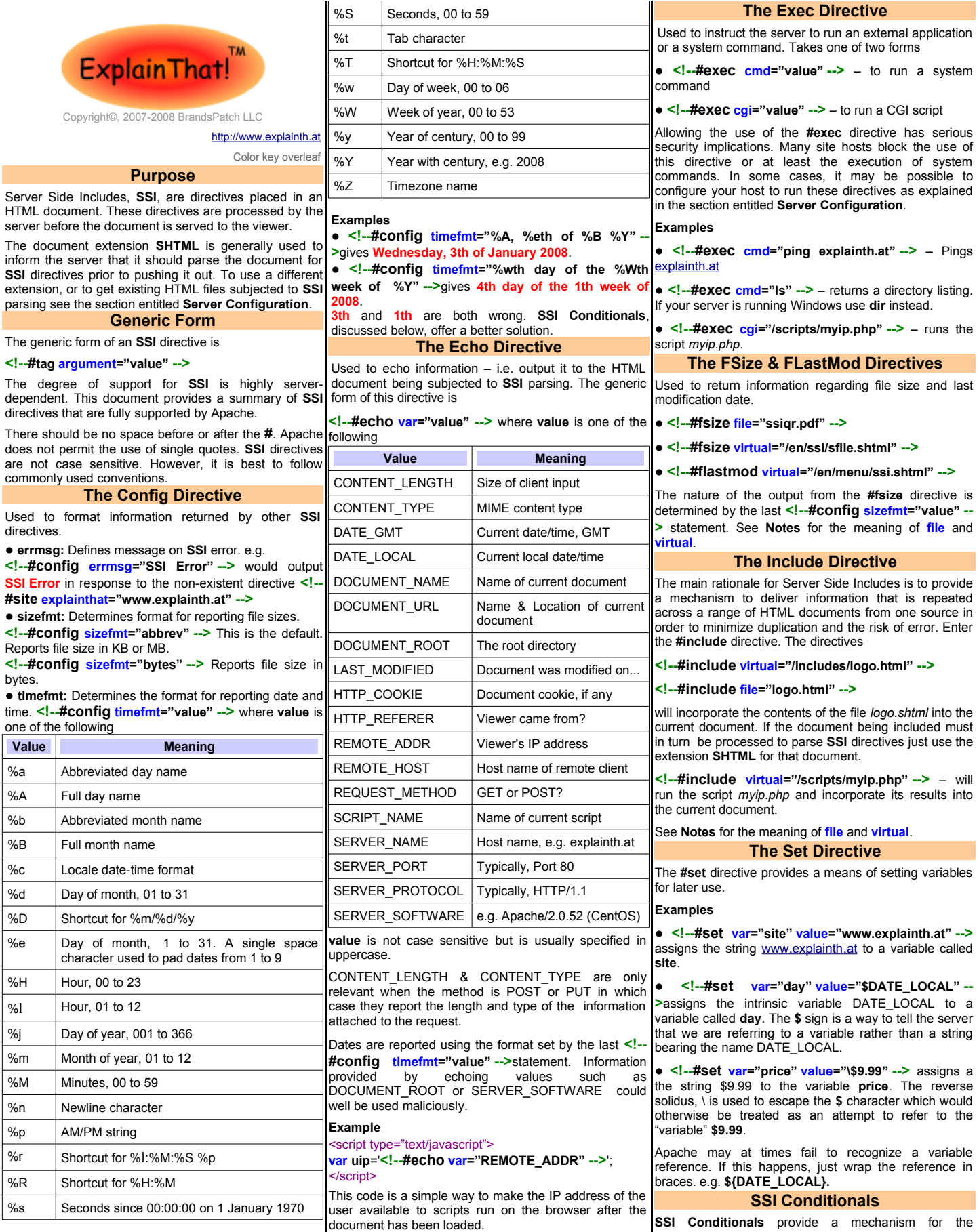

## Server Side Includes Quick Reference Card<sup>1.01</sup>

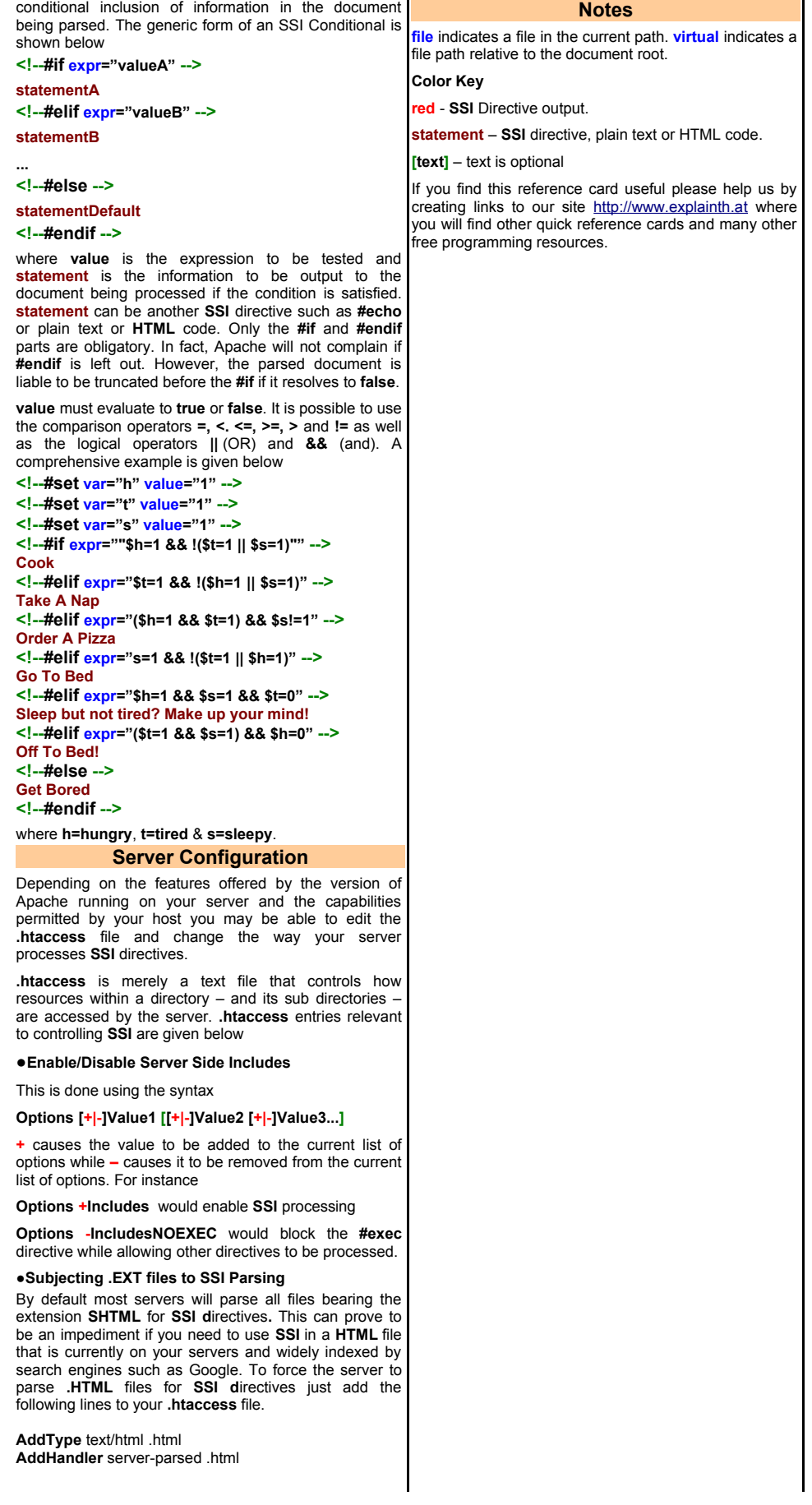